# USB/FireWire Simulation

- The goal of this simulation is to write a VHDL model for a system that is somewhat similar in nature to the new serial standards USB (Universal Serial Bus) and IEEE Firewire
- Simulation aspects
	- Totally event driven no global clock
	- Communication is bidirectional, half-duplex over a single wire
	- Data type is a resolved data type using a record structure
	- Network structure is a tree structure that consists of a root node, hubs, and endpoints

6/26/01 BR 1

# Universal Serial Bus

- Universal Serial Bus is a new synchronous serial protocol for low to medium speed data transmission
- Full speed signaling 12 Mbs
- Low Speed signaling 1.5 Mbs
- Intended devices are keyboards, mice, joysticks, speakers; other low to medium speed IO devices

6/26/01 BR 2

#### **PERFORMANCE APPLICATIONS ATTRIBUTES** Keyboard, Mouse<br>Stylus Lower cost<br>Hot plug-unplug<br>Ease of use **LOW SPEED** Stylus<br>Game peripherals<br>Virtual Reality peripherals<br>Monitor Configuration Interactive Devices Multiple peripherals -10-100 Kb/s Low cost<br>Ease of use<br>Guaranteed latency<br>Guaranteed Bandwidth **MEDIUM SPEED ISDN<br>PBX<br>POTS** +Phone, Audio,<br>Compressed Video Audio 500Kb/s - 10Mbp/s Dynamic Attach- Detach<br>Multiple devices **HIGH SPEED** Video<br>Disk **High Bandwidth** Guaranteed latency<br>Ease of use Video, Disk  $-25 - 500$  Mb/s Figure 3-1. Application Space Taxonomy

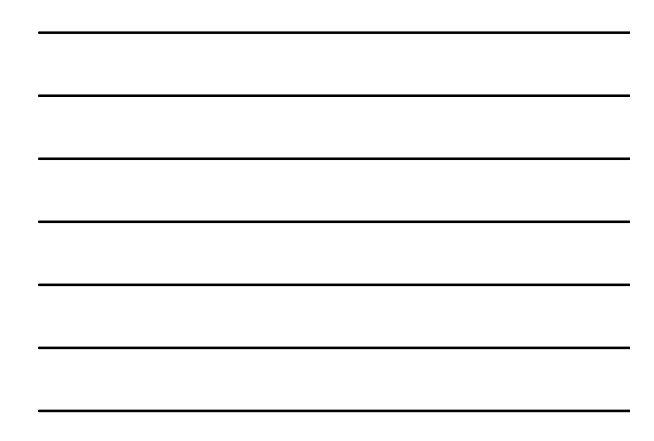

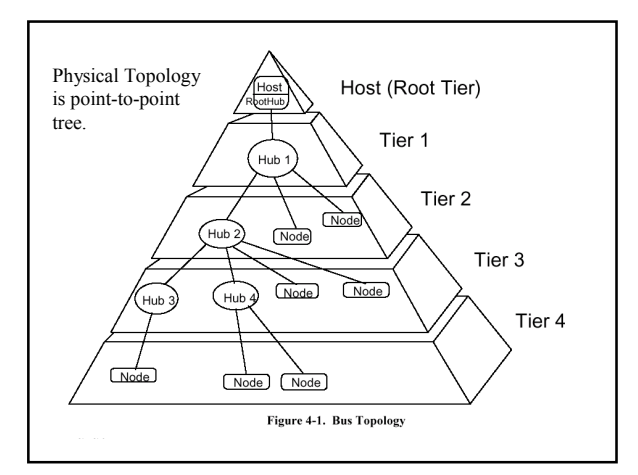

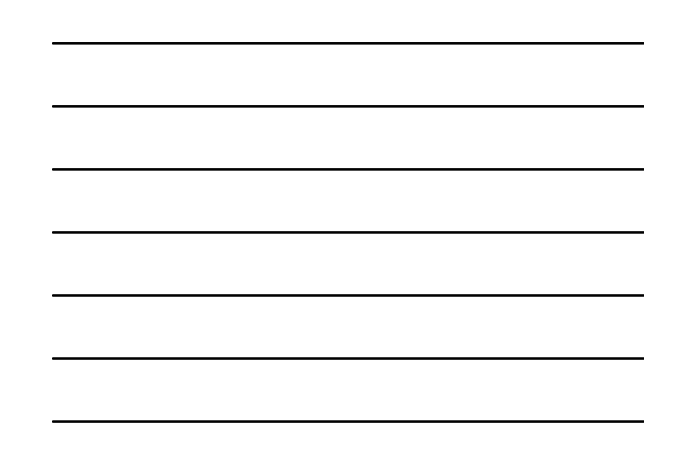

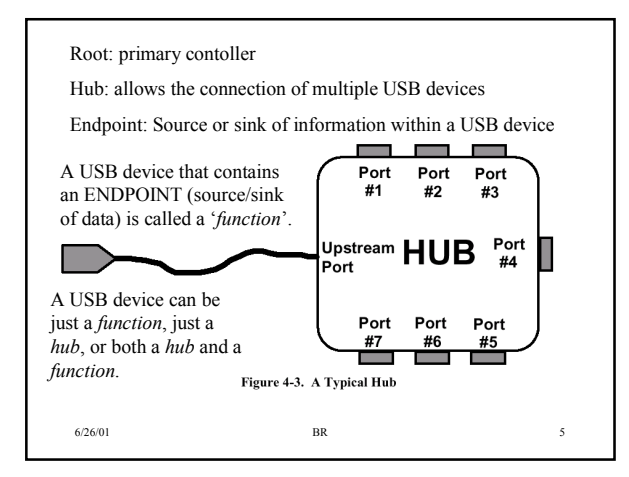

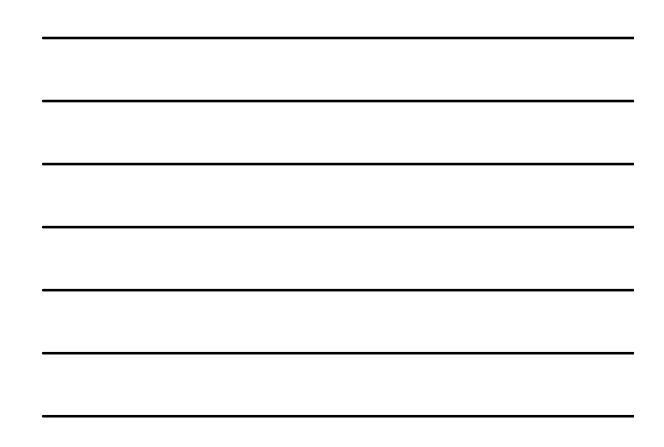

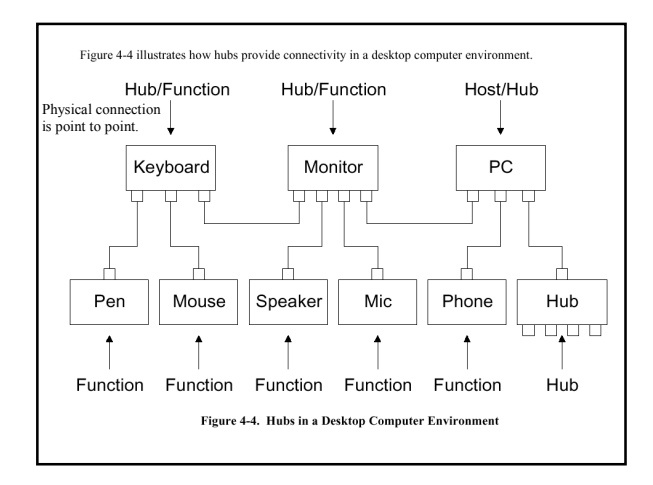

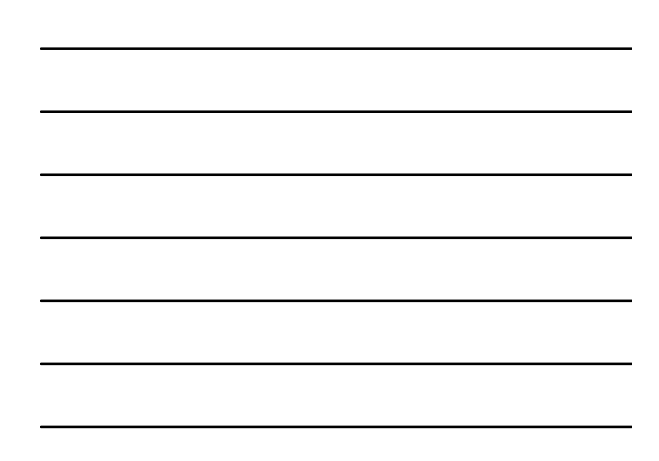

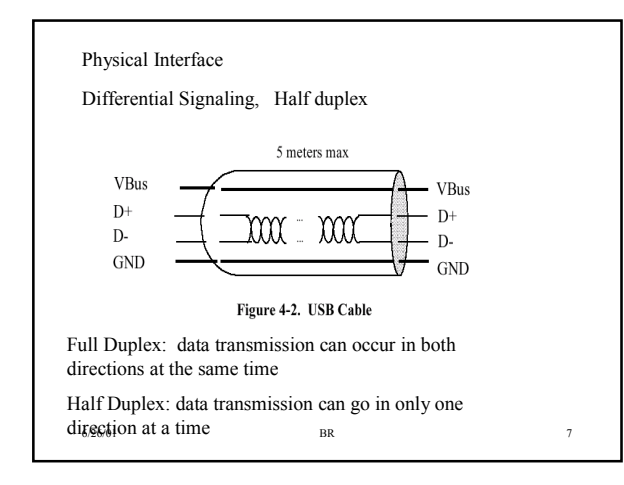

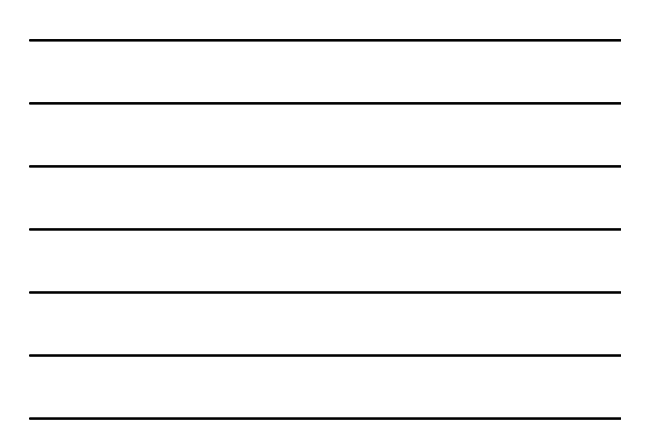

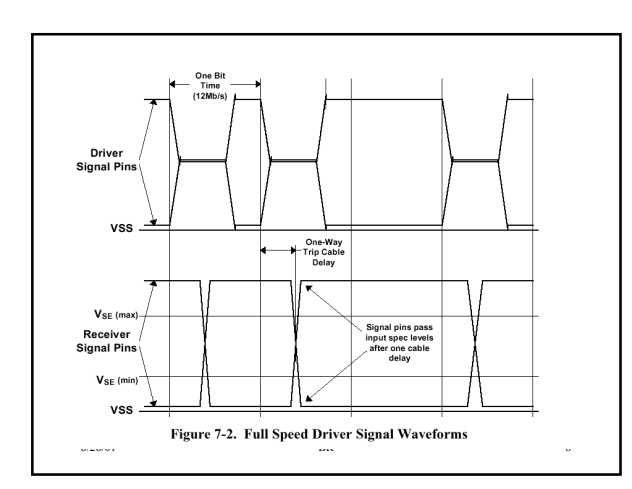

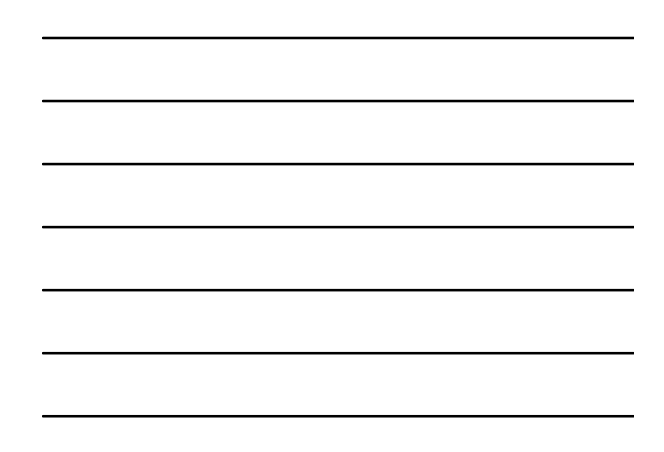

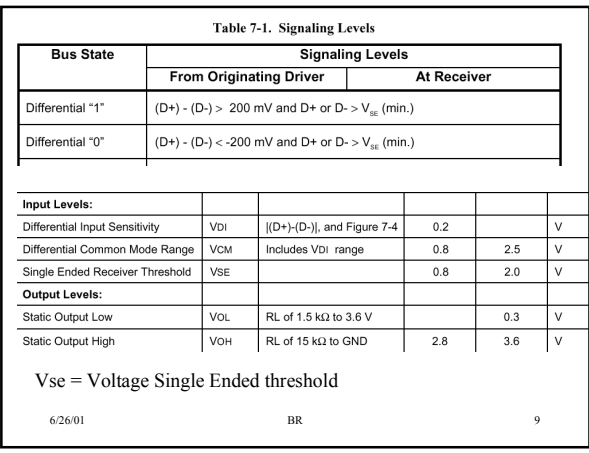

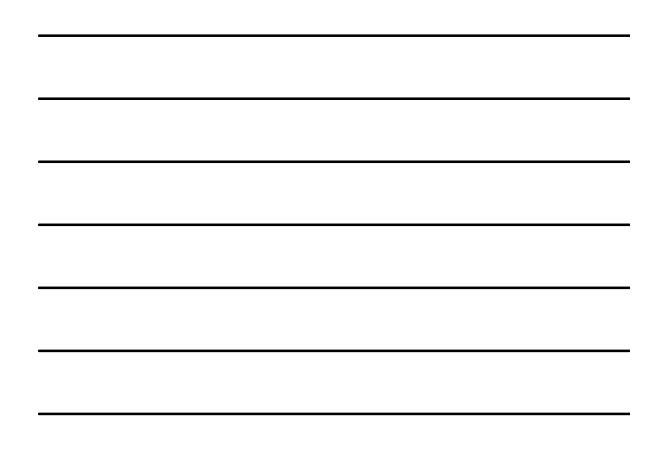

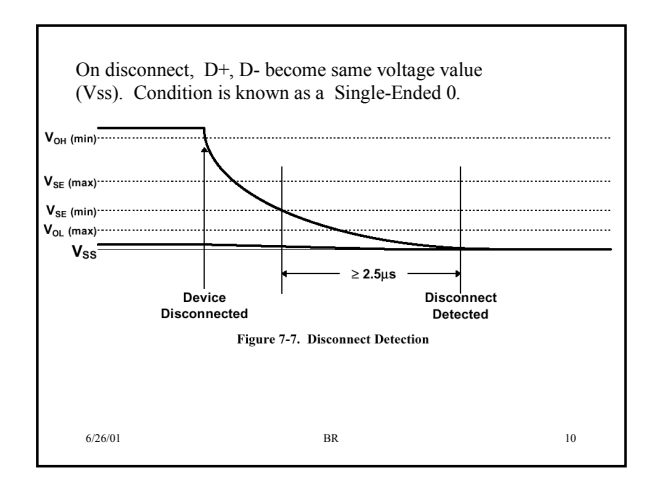

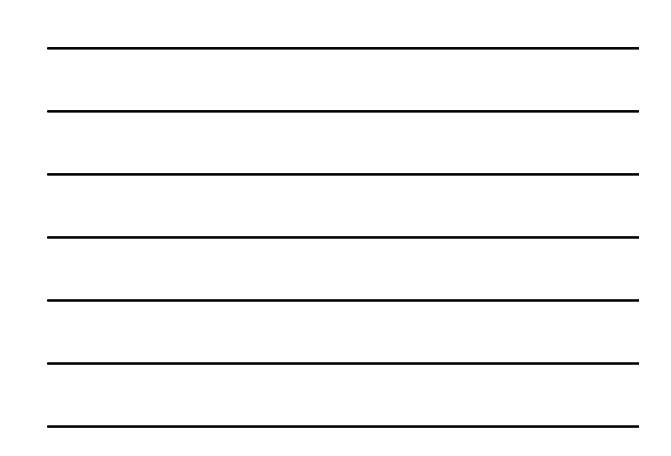

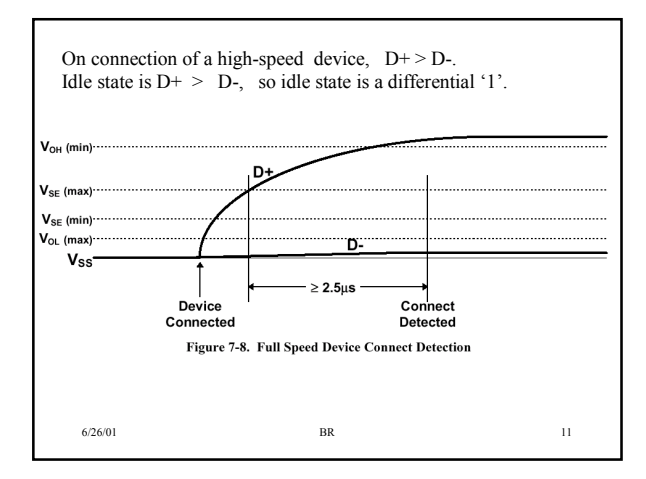

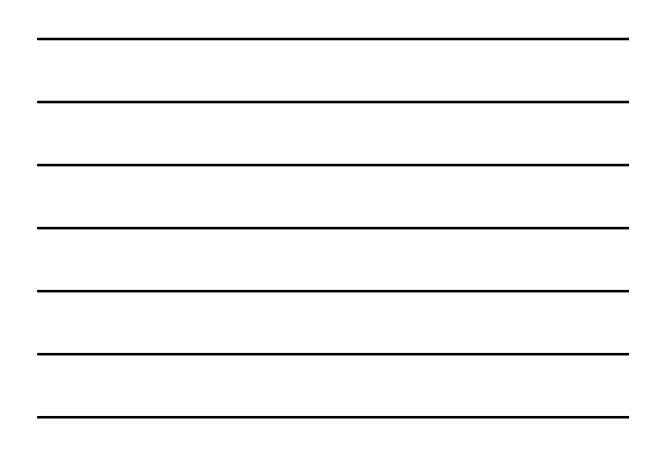

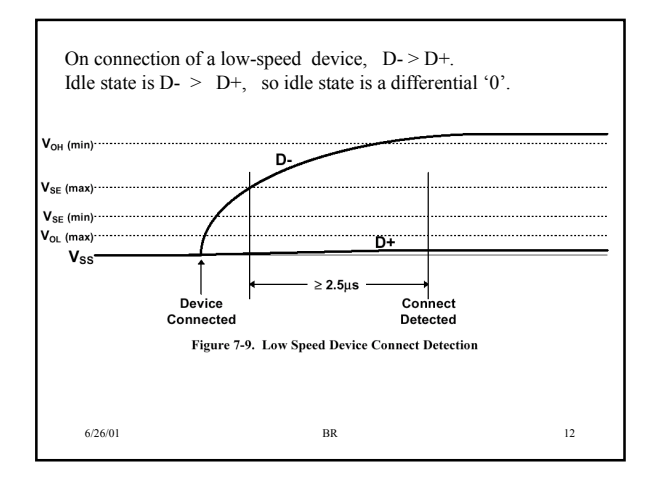

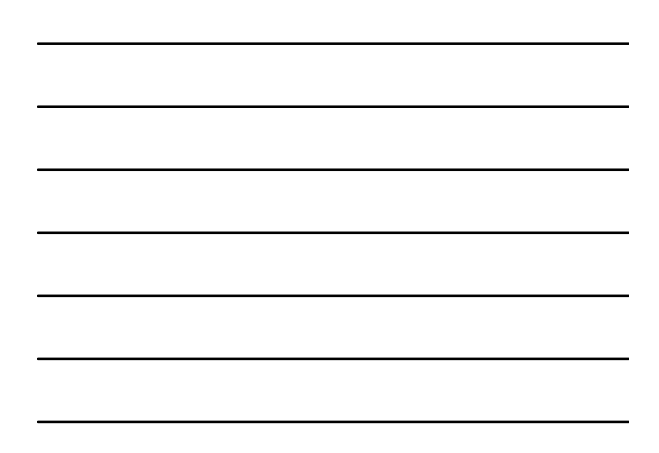

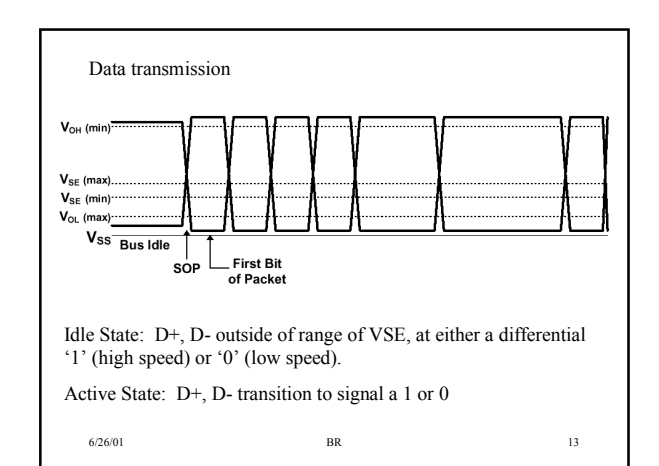

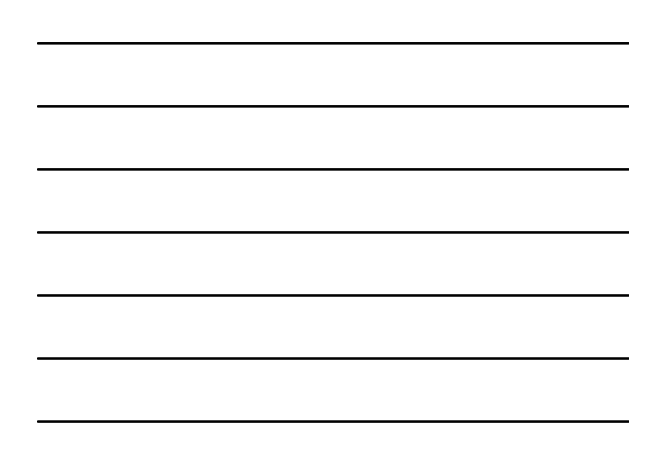

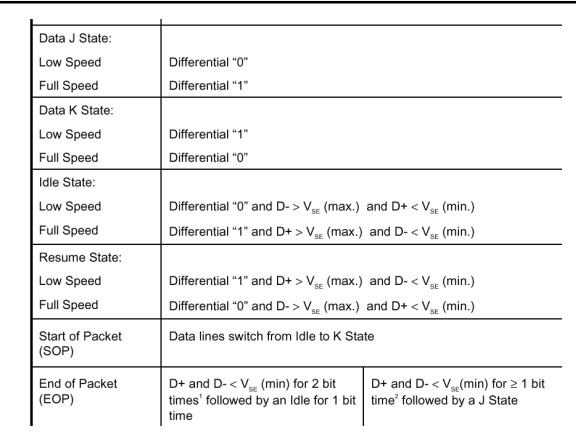

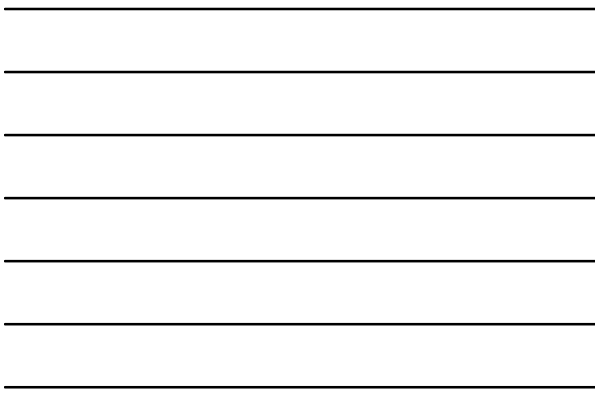

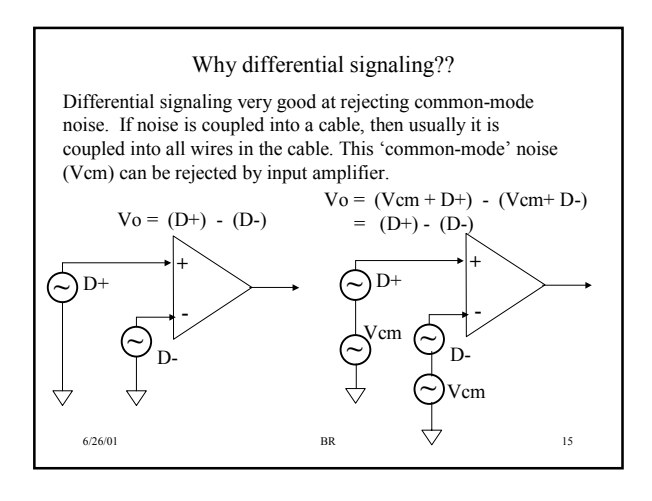

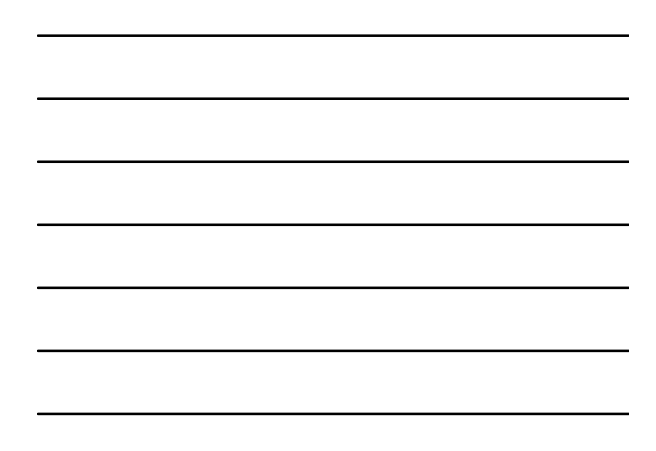

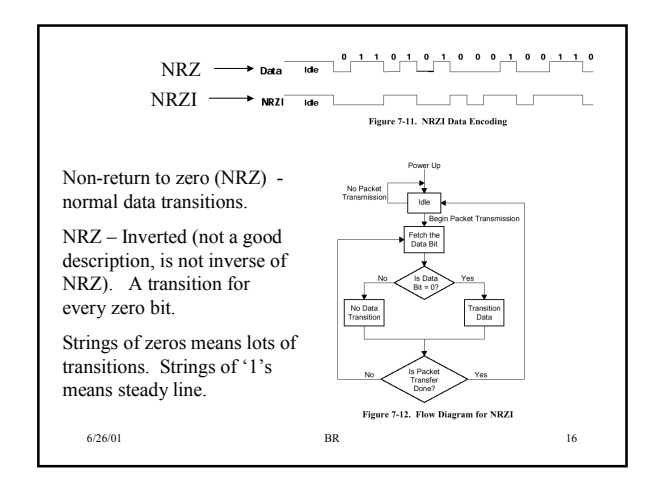

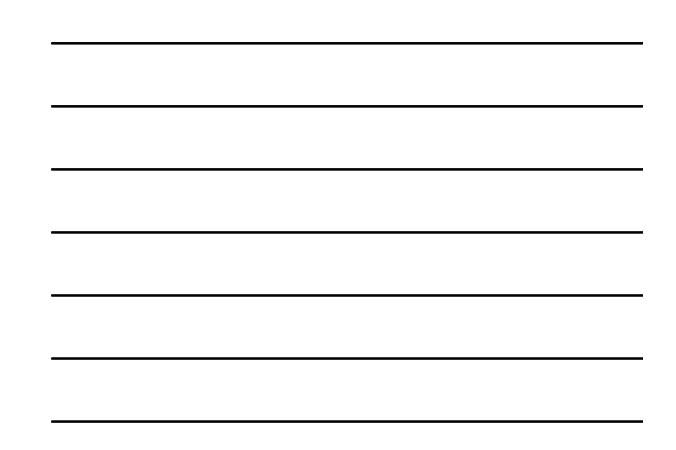

Bit Stuffing – a '0' is inserted after every six consecutive '1's in order to ensure a signal transition so that receiver clock can remain synchronized to the bit stream.

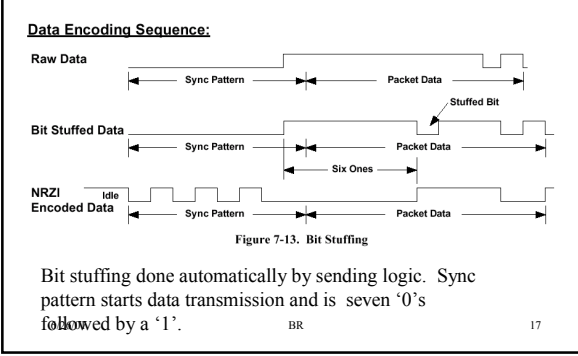

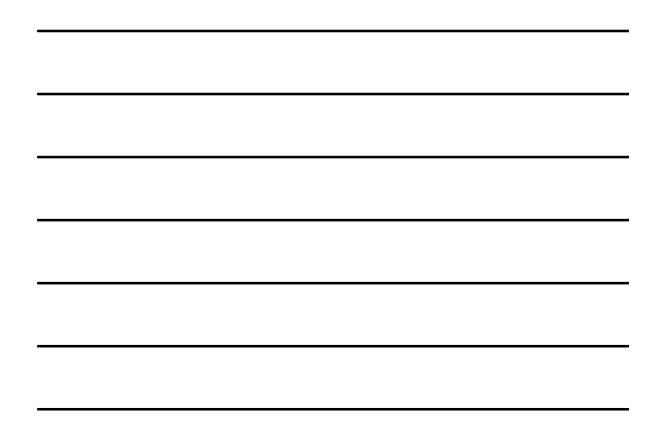

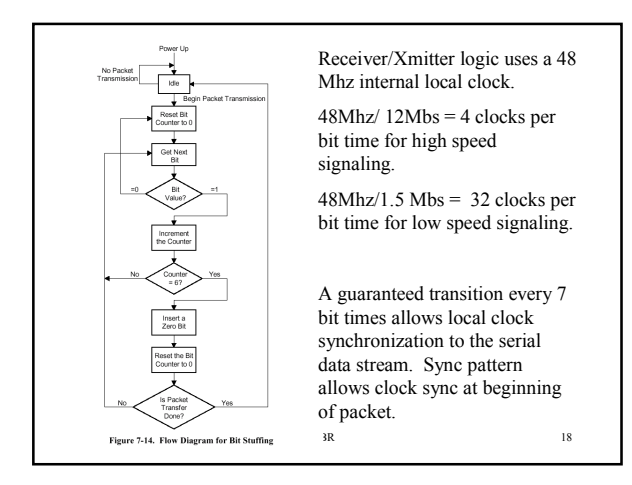

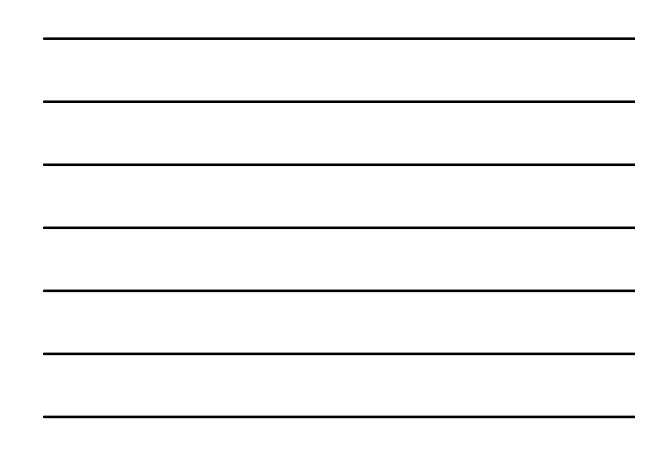

# Data Formatting

- Data sent in packets
- Packets will have:
	- Start of Packet Sync Pattern ( 8 bits, 7 zeros + 1 one)
	- Packet ID (PID) identifies type of packet. 8 bits total, but only 4 unique bits
	- Address field 11 bits. 7 bits for USB device (so 128 possible USB devices on bus, host is always address 0), 4 bits for internal use by USB device .
	- Frame number field (11 bits) incremented by host
	- Data Payload (up to 1023 bytes for high-speed connection)
	- CRC bits 5 bits for address field, and 16 bits for data field – EOP strobe – single ended 0 (160ns-175 ns for high speed, 1.25 us to 1.75 us for high speed)
- Not all packets sent over USB bus have all of these fields (always have SOP, EOP and PID). Packet without data field is a token packet.

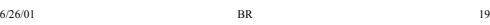

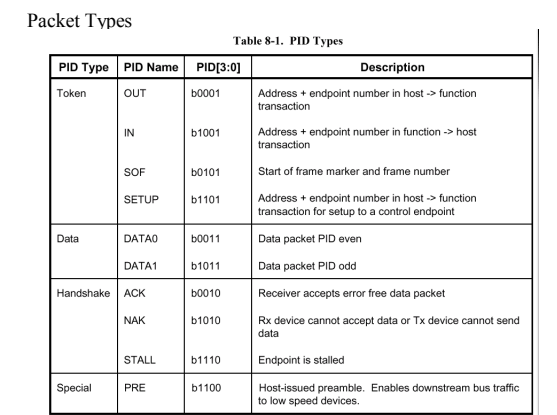

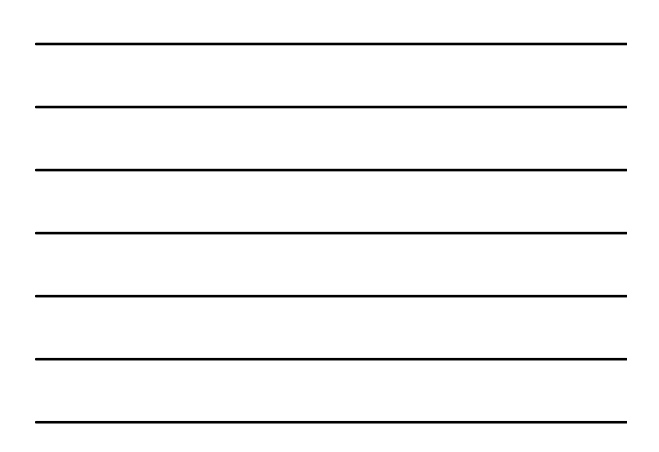

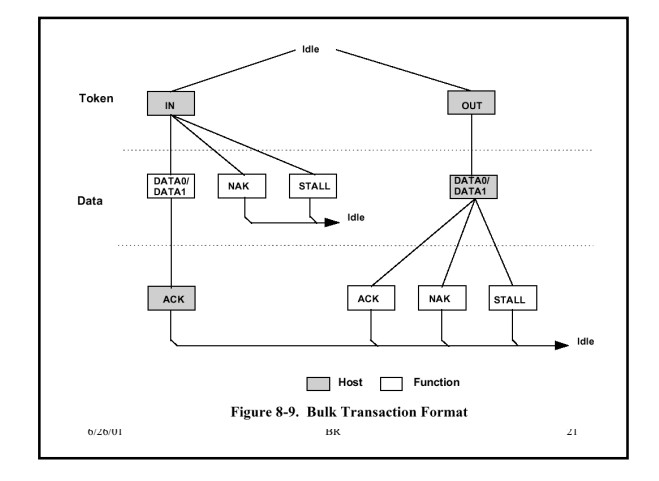

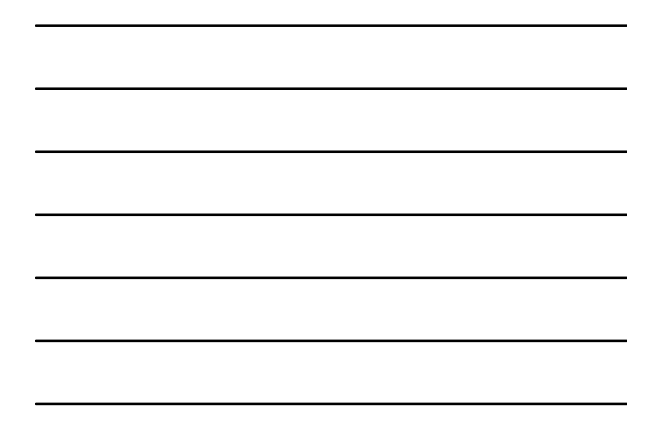

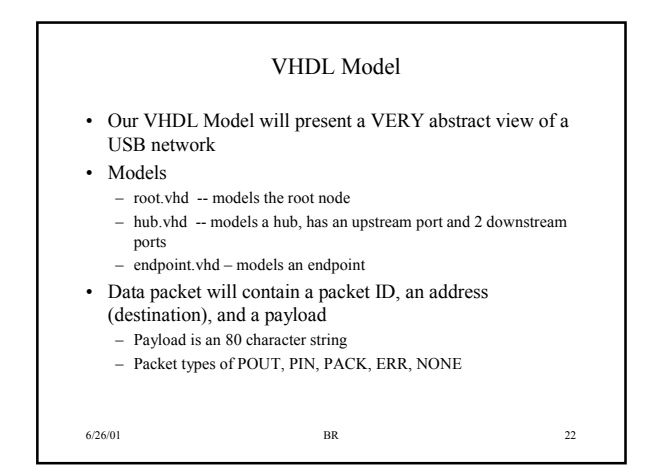

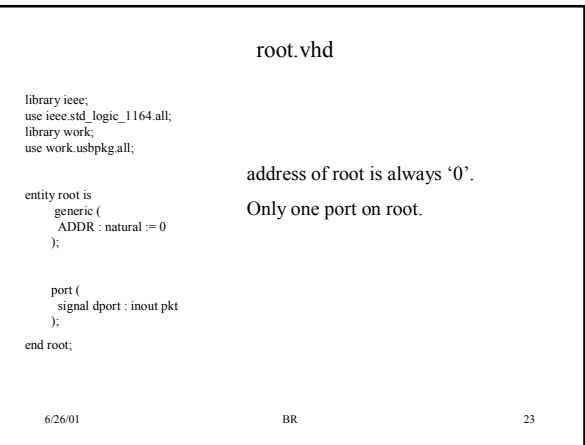

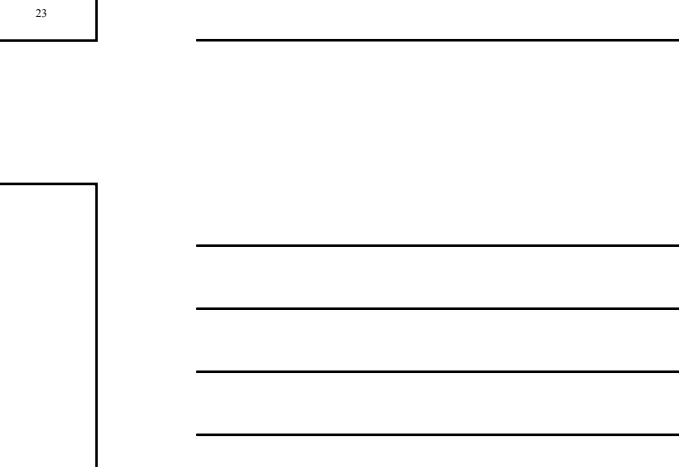

6/26/01 BR 24 library ieee; use ieee.std\_logic\_1164.all; library work; use work.usbpkg.all; entity hub is generic ( HUBDELAY : time := 5 ns ); port ( signal downstrm\_a,downstrm\_b : inout pkt; signal upstrm : inout pkt ); end hub; One upstream port, two downstream ports

hub.vhd

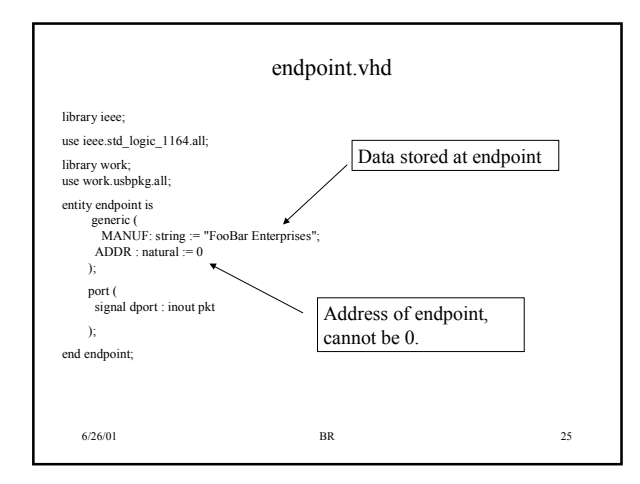

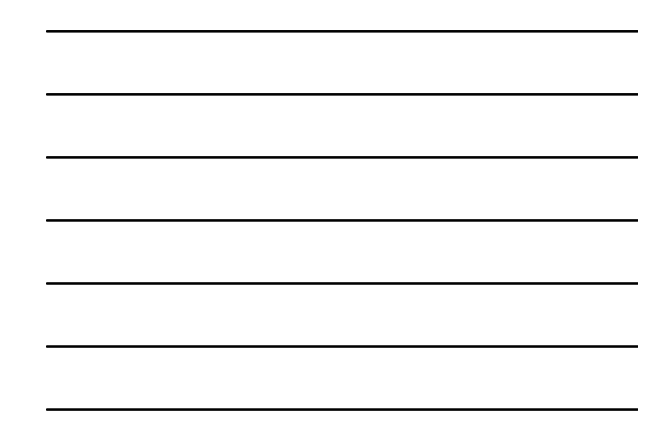

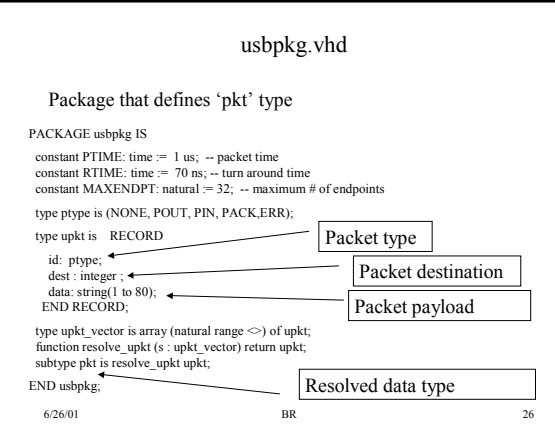

### Protocol

- Root initiates all transactions
- Root will either send a PIN or POUT packet with an destination (address) field set
	- At endpoint, if destination field matches endpoint address, process packet else ignore packet
	- if POUT packet, endpoint responds with ACK packet and places local data (initially set to MANUF string) in ACK packet
	- if PIN packet, endpoint copies packet payload ('data' field) into local data, and responds with ACK packet the data field of this ACK packet is a don't care

6/26/01 BR 27

### Releasing the Line

- To simulate 'releasing' the line, after either a POUT, PIN, or PACK packet is sent, send a packet of type NONE
- A signal between a hub and an endpoint/root will only have 2 drivers
	- To resolve the two drivers, look at the packet type
	- A packet type of NONE resolved with POUT/PIN/PACK will return POUT/PIN/PACK
	- A packet type of NONE resolved with NONE will return NONE – A packet type of POUT/PIN/PACK resolved with POUT/PIN/PACK will return a packet of type ERR (this should not happen – if it does, then you have a packet collision which should never happen).
- root a.vhd illustrates how to send/receive packets

6/26/01 BR 28

# HUB operation • On downstream ports, any packets of type PACK or NONE should be echoed to upstream port – PACK packet can only come from an endpoint • On upstream port, any packet that is not a PACK packet should be echoed to both downstream ports • Use HUBDELAY generic for delay time through hub

# What do you have do?

6/26/01 BR 29

- Complete the resolution function for *pkt* data type
- Complete architectures for ENDPOINT and HUB
- Test your design with 'tb\_a.vhd' and 'tb\_b'.vhd – I may test your code with other configurations!!!!
- The *root* a.vhd code does the following:
	- Loops sending POUT packets to addresses 1 to 32. If a PACK is received, know that there is an ENDPOINT at that address – Prints out data from ACK packet to screen
	- Sends a PIN packet to the endpoint with the data from the PACK packet modified
	- Send a POUT packet to the endpoint to verify that the endpoint stored the new data wait for the PACK response and print returned data to console

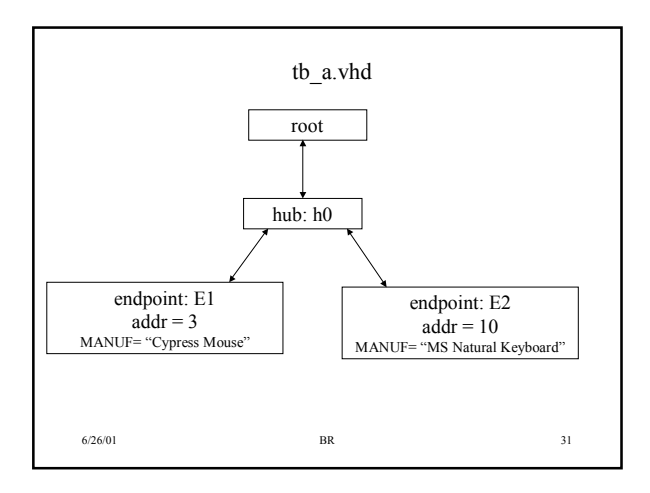

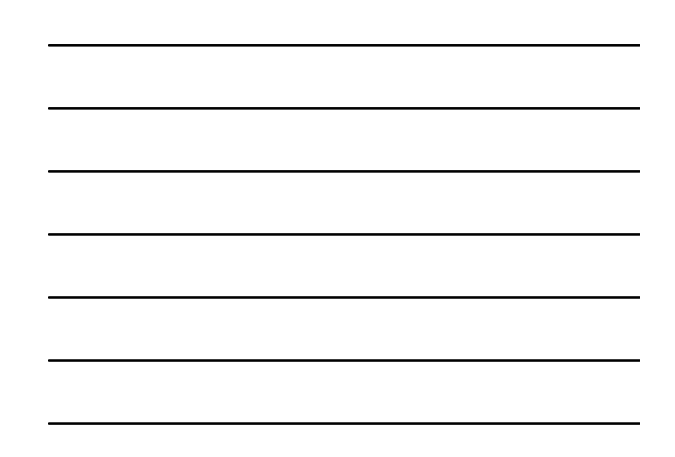

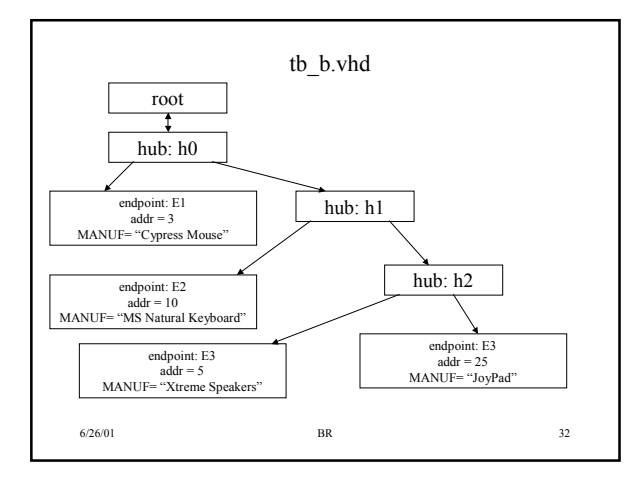

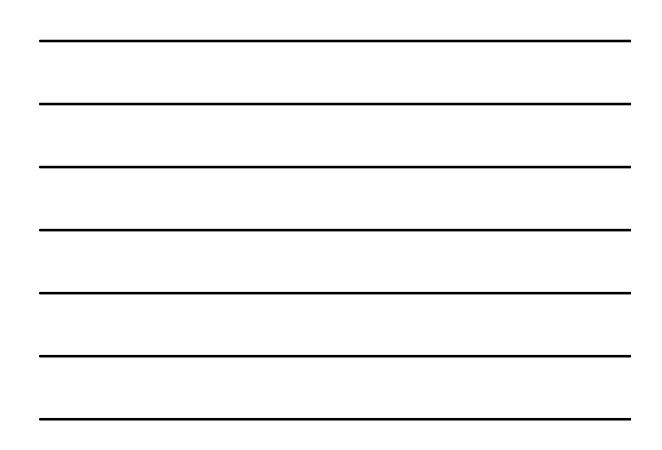

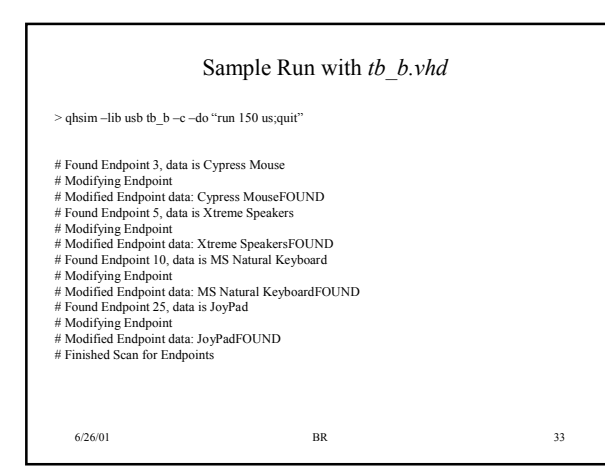

11